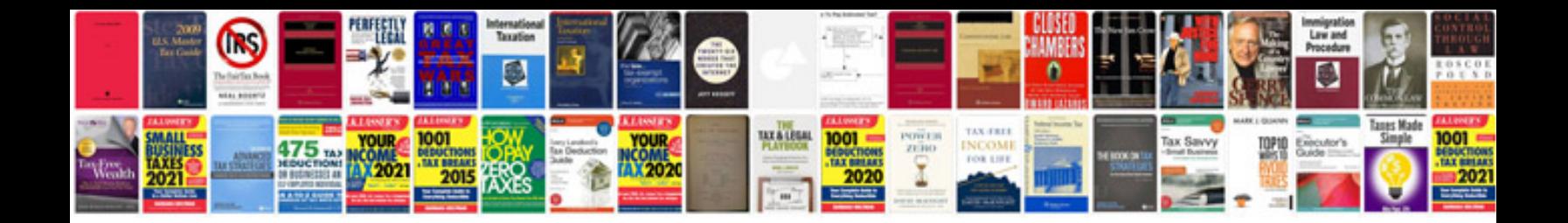

**Singer model 347 manual**

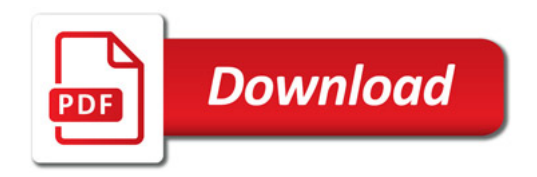

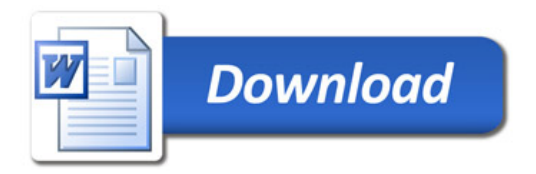